## **Loi binomiale Numworks 1** Calculer un coefficient binomial **On veut calculer**  $\binom{15}{4}$  $\binom{15}{4}$ . (<sup>parte</sup>  $\binom{15}{4}$  $^{+}$ OK Dénombrement

 $\begin{pmatrix} 1 \\ 1 \end{pmatrix}$ 

OK

1365

 $\overline{\phantom{a}}$ 

## On considère une v.a.  $X$  qui suit  $\mathcal{B}(20; 0, 3)$ .

binomial(n,k)

**❷ Calculer des probabilités**

 $\alpha$ 

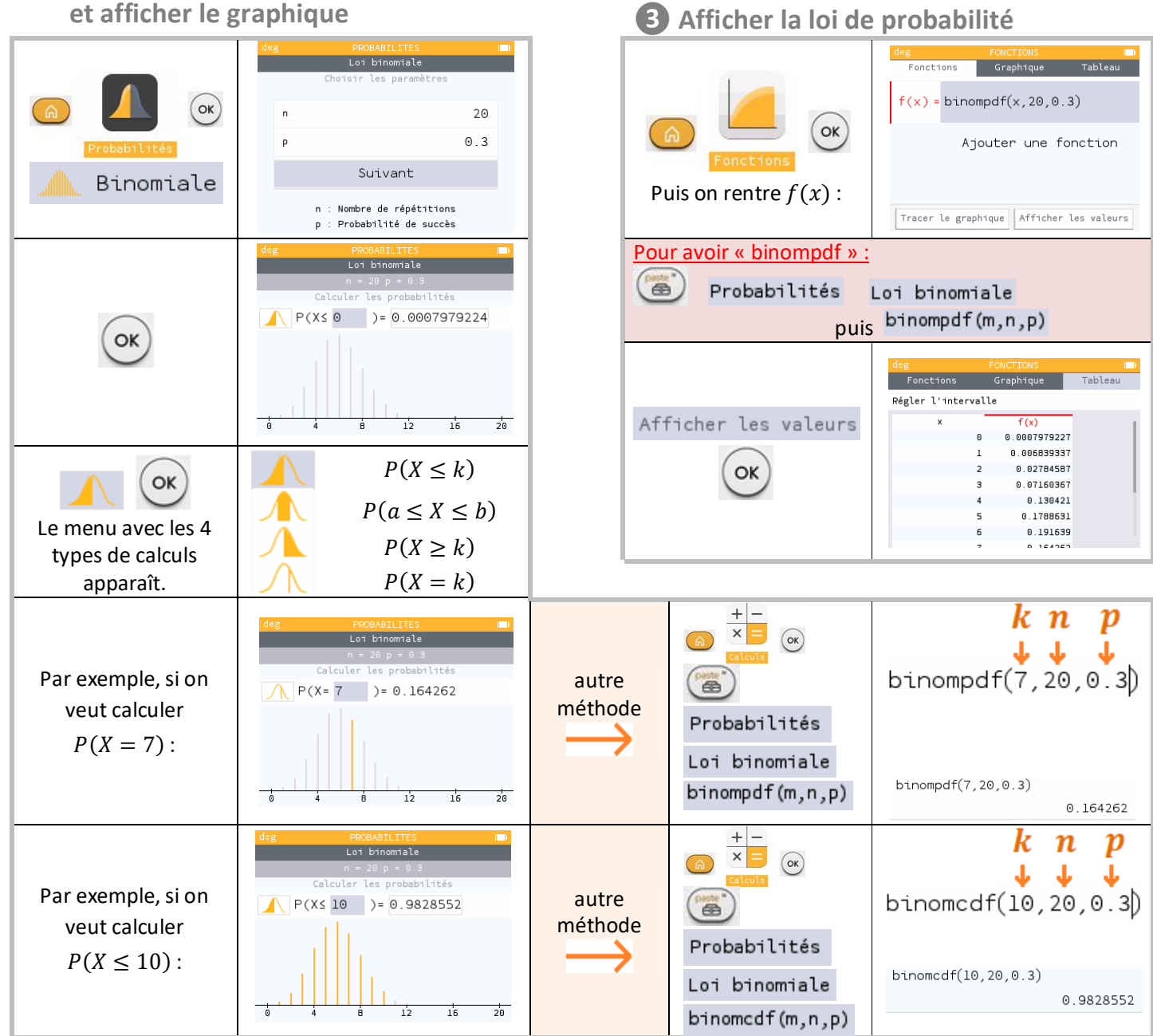